## **List**

- The UML Class must have the additional stereotype XSDlist.
- Binding between this class and XSD:list must be provided.
- "itemsType" maps to UML TemplateArgument from Binding.

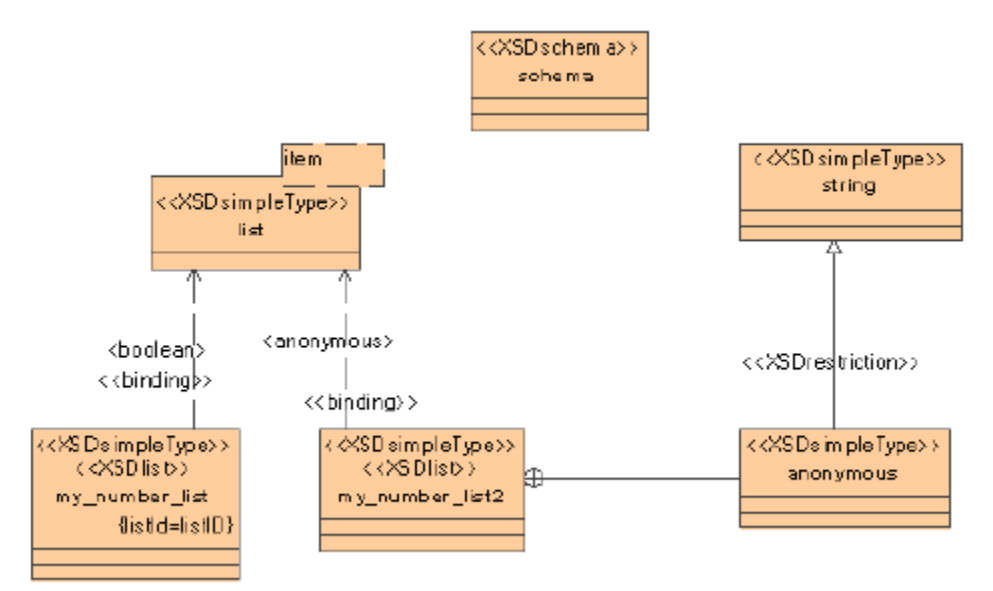

List model example.

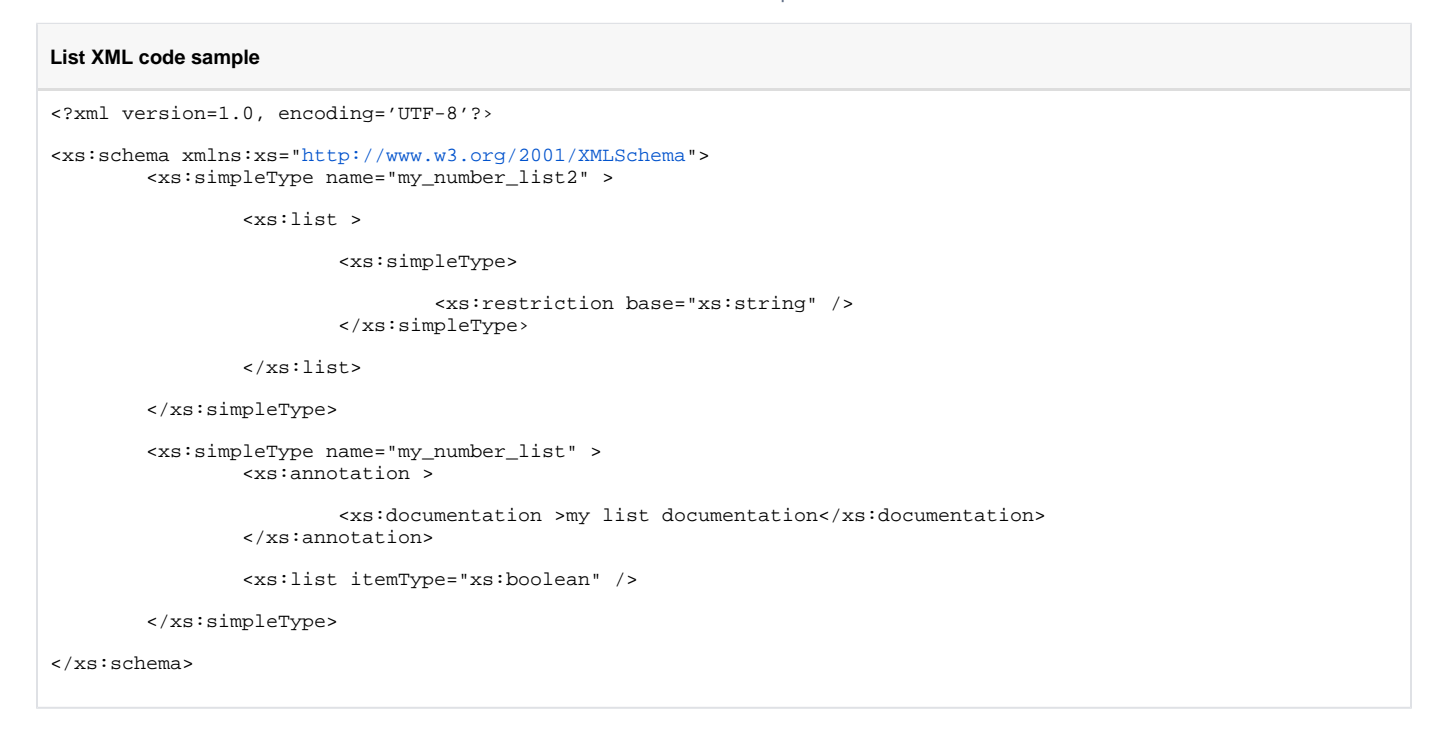